# *Cnc Jde User Guide*

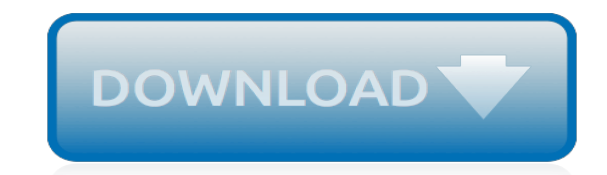

*Thank you very much for downloading cnc jde user guide. As you may know, people have look numerous times for their favorite readings like this cnc jde user guide, but end up in malicious downloads.*

*Rather than reading a good book with a cup of tea in the afternoon, instead they juggled with some infectious virus inside their computer.*

*cnc jde user guide is available in our digital library an online access to it is set as public so you can download it instantly.*

*Our books collection hosts in multiple countries, allowing you to get the most less latency time to download any of our books like this one.*

*Kindly say, the cnc jde user guide is universally compatible with any devices to read.*

## **Cnc Jde User Guide**

1.1 Configurable Network Computing Overview. Oracle's JD Edwards Configurable Network Computing is an application architecture that enables interactive and batch applications, composed of a single code base, to run across a network of multiple server platforms and databases.

#### **Introduction to Configurable Network Computing Implementation**

JD Edwards EnterpriseOne Documentation. Oracle's JD Edwards EnterpriseOne is an integrated applications suite of comprehensive enterprise resource planning software that combines business value, standards-based technology, and deep industry experience into a business solution with a low total cost of ownership.

## **JD Edwards EnterpriseOne Documentation - oracle.com**

JD Edwards EnterpriseOne Tools Configurable Network Computing Implementation Guide Release 8.98 Update 4 E14695-03 October 2013

## **JD Edwards EnterpriseOne Tools Configurable Network ...**

Need a used JD Edwards Manual If this is your first visit, be sure to check out the FAQ by clicking the link above. You may have to register before you can post: click the register link above to proceed.

## **Need a used JD Edwards Manual - jdelist.com**

The JD Edwards EnterpriseOne CNC 9.0 Essentials (1Z0-550) Exam Study Guide is designed to provide students with the training information meant to help them pass the JD Edwards EnterpriseOne CNC 9.0 Essentials (1Z0-550) exam

## **JD Edwards EnterpriseOne CNC 9.0 Essentials Exam Study Guide**

Category: E-Books. Feb 13 2015. Business Process Models – E9.2 ... which provides a central repository from which you can access the various JD Edwards EnterpriseOne 9.1 business process models. ... The Complete Reference E-Book for download, Technical, CNC and has Enterpriseone Architecture, system, and CNC related activities. Jan 20 2010 ...

#### **E-Books | JDE Source**

JD Edwards CNC – Roles and Responsibilities. January 28, 2016 January 28, 2016 NIMISH JD Edwards. CNC, which literally stands for Configurable Network Computing, is a term used to refer to JD Edwards System Architects. CNCs form one of the three technical areas of expertise (and probably the most tech-savvy people) in JD Edwards ERP.

#### **JD Edwards CNC - Roles and Responsibilities**

CNC Beginner's Getting Started Cookbook: 2018 Easy Guide & Tutorials. ... It's worth learning how to do basic manual-style machining on your CNC if you've ever done any manual machining because your learning curve will be short and you'll suddenly see how a lot of things go together.

#### **CNC Beginner's Getting Started Cookbook: 2018 Easy Guide ...**

Read & Download CNC Machine Manuals without Limits on any device. Your best companion in cnc machine shop. CNC programming operating manuals and many more

#### **CNC Programming Manuals User Guides PDF Files - CNC Manual**

JD Edwards EnterpriseOne Documentation – Online & PDF. Posted on September 20, 2010 May 9, 2012 by Deepesh M Divakaran. Following are the updated links to the Oracle JD Edwards EnterpriseOne documentation. All the following documentation are available for offline use as PDF files too.

#### **JD Edwards EnterpriseOne Documentation – Online & PDF ...**

Configurable Network Computing or CNC is JD Edwards's (JDE) client–server proprietary architecture and methodology that implements its highly-scalable enterprise-wide business solutions software

that can run on a wide variety of hardware, operating systems (OS) and hardware platforms.Now a division of the Oracle Corporation, Oracle continues to sponsor ongoing development of the JD Edwards ...

## **Configurable Network Computing - Wikipedia**

Following are the links to the Oracle JD Edwards EnterpriseOne Documentation. Earlier called as Peoplebooks. All the following documentation are available for offline use as PDF files too.

## **JD Edwards EnterpriseOne Documentation – Online & PDF**

JD Edwards Knowledge. Our Instructors and Consultants: Have over 10 years experience in JDE. Are at a mastery level of knowledge in their field. Provide real life examples and application of the functionality. Are passionate about sharing their knowledge to help you unlock the potential of JD Edwards at your company.

## **JDEtips, Inc. | JD Edwards Training | JD Edwards Library ...**

The customer master is the repository for all data that JD Edwards clients need to transact business with customers. Customer master integrates with the Address Book in JD Edwards to store address information (for both shipping and billing), and relationships to subsidiary companies which may also be customers.

#### **JD Edwards Accounts Receivable Module - jdetips.com**

Hello, Oracle JD Edwards is an ERP application.. It's huge application interms of learning.. There are 3 major categories here.. 1. JDE functionally - who actually deals with jde functional/applications and transactions. 2. Jde CNC/admin - who dea...

#### **Can someone give me the details about JD Edwards training ...**

Klee Associates Inc. announced that they have released the first JDEtips Training Manual updated to include the new JDE EnterpriseOne 9.1 user interface. Electronic and hardy copy versions of JDE ...

#### **JDEtips Training Manuals Updated to Include EnterpriseOne 9.1**

Get a glimpse into the newly-enhanced LearnJDE portal where you can find all types of supporting resources for JD Edwards software from documentation, tutorials, videos, data sheets, and much more!...

# **Oracle JD Edwards - YouTube**

manual, spirits in bondage a cycle of lyrics cs lewis , nilsson riedel electric circuits solutions manual, lcci germany past papers , hobart clps66e parts manual , cnc jde user guide , toyota corolla ultima service manual, student solutions ma , materials science and engineering

# **Download Fifty Animals That Changed The Course Of History PDF**

bmw 325ix owners manual , evo engines for sale , lexi comp drug information handbook 21st edition, reading guide template , cnc jde user guide , analytical chemistry g d christian 7th edition, canon d400 user manual , reiki manual deutsch , john deere 4755 repair manual , ib

#### **Download An Exact And E Cient Algorithm For The ...**

This clip shows the basic navigation features within JD Edwards EnterpriseOne 9.2 using the evaluation/test version of JDE known as JDE Demo Junior. This is a IdeDemoJr.com presentation. For more ...

[Apple Ipod Touch 32gb User Manual](http://www.bookofhope.org/apple_ipod_touch_32gb_user_manual.pdf), [raven float fishing guide](http://www.bookofhope.org/raven_float_fishing_guide.pdf), [macbook pro 15 user guide](http://www.bookofhope.org/macbook_pro_15_user_guide.pdf), [dental admissions](http://www.bookofhope.org/dental_admissions_test_study_guides.pdf) [test study guides](http://www.bookofhope.org/dental_admissions_test_study_guides.pdf), [antiderivatives list user guide](http://www.bookofhope.org/antiderivatives_list_user_guide.pdf), [2009 audi a3 timing guide rail manual](http://www.bookofhope.org/2009_audi_a3_timing_guide_rail_manual.pdf), [Mpc 2500 User Manual](http://www.bookofhope.org/mpc_2500_user_manual.pdf), [easy guide to online banking](http://www.bookofhope.org/easy_guide_to_online_banking.pdf), [pregnancy guide for men book,](http://www.bookofhope.org/pregnancy_guide_for_men_book.pdf) [Cat Genie 120 User Manual](http://www.bookofhope.org/cat_genie_120_user_manual.pdf), [consumer reports](http://www.bookofhope.org/consumer_reports_used_car_buying_guide_2012.pdf) [used car buying guide 2012](http://www.bookofhope.org/consumer_reports_used_car_buying_guide_2012.pdf), [Preamble Article 1 Guided Answer Key,](http://www.bookofhope.org/preamble_article_1_guided_answer_key.pdf) [wow mop engineering leveling guide](http://www.bookofhope.org/wow_mop_engineering_leveling_guide.pdf), [genetics study guide answer key,](http://www.bookofhope.org/genetics_study_guide_answer_key.pdf) [fall tv guide schedule,](http://www.bookofhope.org/fall_tv_guide_schedule.pdf) [2009 Toyota Camry User Manual,](http://www.bookofhope.org/2009_toyota_camry_user_manual.pdf) [food and medicine](http://www.bookofhope.org/food_and_medicine_worldwide_edible_plant_guide.pdf) worldwide edible plant quide, infiniti service and maintenance quide 2007, best cfp study quide, [othello study](http://www.bookofhope.org/othello_study_guide_questions_act_1.pdf) [guide questions act 1,](http://www.bookofhope.org/othello_study_guide_questions_act_1.pdf) [complete guide to drow,](http://www.bookofhope.org/complete_guide_to_drow.pdf) [cbest study guide](http://www.bookofhope.org/cbest_study_guide.pdf), [docusign for salesforce administrator guide](http://www.bookofhope.org/docusign_for_salesforce_administrator_guide.pdf), [2012 emergency response guidebook quiz,](http://www.bookofhope.org/2012_emergency_response_guidebook_quiz.pdf) [ramsey test study guide free,](http://www.bookofhope.org/ramsey_test_study_guide_free.pdf) [zaken corporation manual guide,](http://www.bookofhope.org/zaken_corporation_manual_guide.pdf) [Audiovox Avd300 User Manual,](http://www.bookofhope.org/audiovox_avd300_user_manual.pdf) [Samsung Boating Equipment User Manual](http://www.bookofhope.org/samsung_boating_equipment_user_manual.pdf), [kindle keyboard user guide 3rd](http://www.bookofhope.org/kindle_keyboard_user_guide_3rd_edition.pdf) [edition,](http://www.bookofhope.org/kindle_keyboard_user_guide_3rd_edition.pdf) [Raymarine A70d User Manual](http://www.bookofhope.org/raymarine_a70d_user_manual.pdf), [att u verse user guide](http://www.bookofhope.org/att_u_verse_user_guide.pdf)